### **Singleton Design Pattern**

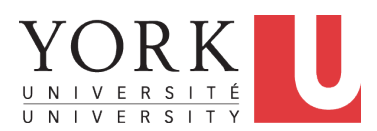

#### EECS3311 A & E: Software Design Fall 2020

CHEN-WEI W[ANG](http://www.eecs.yorku.ca/~jackie)

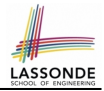

<span id="page-1-0"></span>Upon completing this lecture, you are expected to understand:

- **1.** Modeling Concept of *Expanded Types* (Compositions)
- **2.** *Once Routines* in Eiffel vs. Static Methods in Java
- **3.** Export Status
- **4.** Sharing via *Inheritance* (w.r.t. *SCP* and *Cohesion*)
- **5.** *Singleton* Design Pattern

## <span id="page-2-0"></span>**Expanded Class: Modelling**

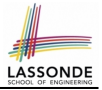

- We may want to have objects which are:
	- Integral parts of some other objects
	- *Not* shared among objects

e.g., Each workstation has its own CPU, monitor, and keyword. All workstations share the same network.

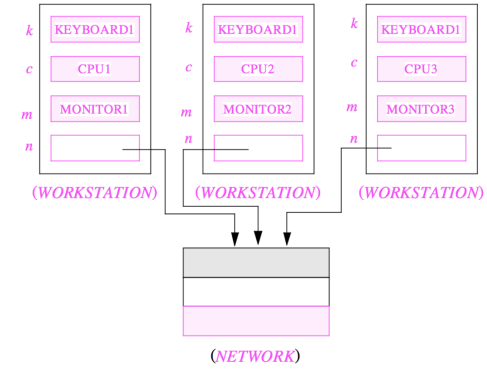

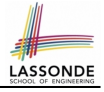

### <span id="page-3-0"></span>**Expanded Class: Programming (2)**

```
class KEYBOARD . . . end class CPU . . . end
class MONITOR . . . end class NETWORK . . . end
class WORKSTATION
 k: expanded KEYBOARD
 c: expanded CPU
 m: expanded MONITOR
 n: NETWORK
end
```
#### Alternatively:

```
expanded class KEYBOARD . . . end
expanded class CPU . . . end
expanded class MONITOR . . . end
\mathbf{class} \quad \text{NETWORK} \qquad \mathbf{end}class WORKSTATION
 k: KEYBOARD
  c: CPU
 m: MONITOR
  n: NETWORK
end
```
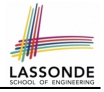

## <span id="page-4-0"></span>**Expanded Class: Programming (3)**

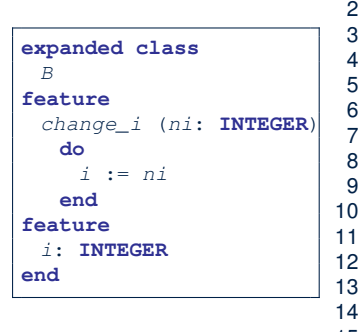

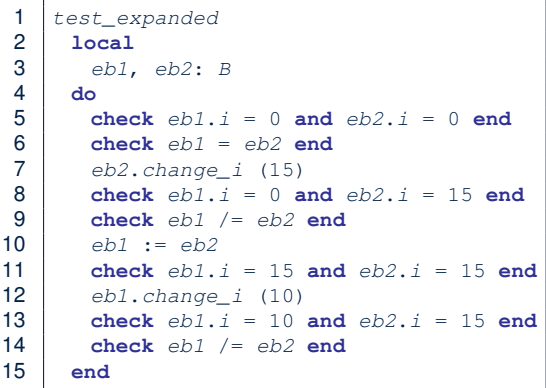

- L5: object of expanded type is automatically initialized.
- L10, L12, L13: no sharing among objects of expanded type.
- L6, L9, L14: = compares contents between expanded objects.

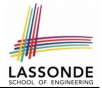

- <span id="page-5-0"></span>• Every entity must be declared to be of a certain type (based on a class).
- Every type is either *referenced* or **expanded**.
- In *reference* types:
	- y denotes *a reference* to some object
	- $\circ$  x := y attaches x to same object as does y
	- $\circ$  x = y compares references
- In *expanded* types:
	- y denotes *some object* (of expanded type)
	- $\circ x := y$  copies contents of y into x
	- x = y compares contents [x **∼** y]

### <span id="page-6-0"></span>**Reference vs. Expanded (2)**

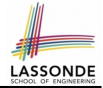

**Problem**: Every published book has an author. Every author may publish more than one books. Should the author field of a book *reference*-typed or *expanded*-typed?

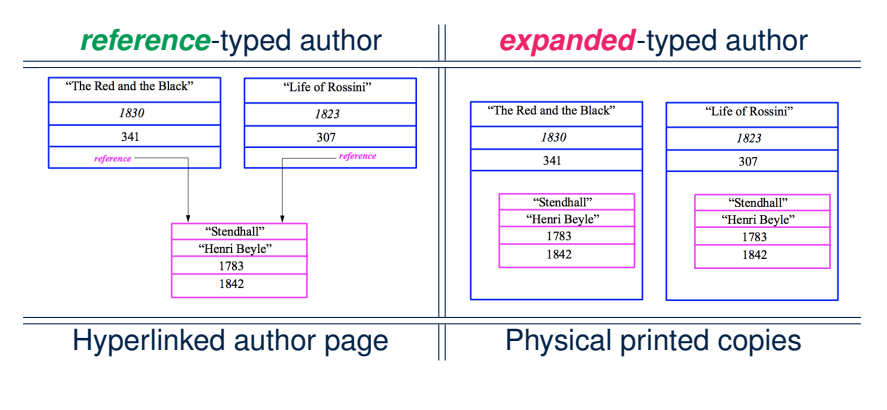

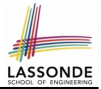

<span id="page-7-0"></span>Consider two problems:

**1.** *Bank accounts* share a set of data.

e.g., interest and exchange rates, minimum and maximum balance, *etc*.

**2.** *Processes* are regulated to access some shared, limited resources.

e.g., printers

## <span id="page-8-0"></span>**Shared Data via Inheritance**

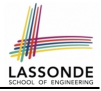

#### Descendant:

```
class DEPOSIT inherit SHARED DATA
      -- 'maximum_balance' relevant
end
class WITHDRAW inherit SHARED DATA
      -- 'minimum_balance' relevant
end
class INT_TRANSFER inherit SHARED DATA
      -- 'exchange_rate' relevant
end
class ACCOUNT inherit SHARED DATA
feature
      -- 'interest_rate' relevant
      deposits: DEPOSIT_LIST
      withdraws: WITHDRAW_LIST
end
```
#### Ancestor: **class SHARED DATA feature** interest\_rate: **REAL** exchange\_rate: **REAL** minimum\_balance: **INTEGER** maximum\_balance: **INTEGER** . . . **end**

#### Problems?

# <span id="page-9-0"></span>**Sharing Data via Inheritance: Architecture**

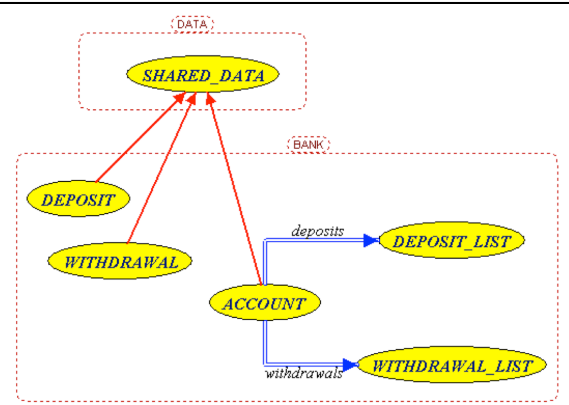

LASSOND

- *Irreverent* features are inherited.
	- ⇒ Descendants' *cohesion* is broken.
- Same set of data is *duplicated* as instances are created.
	- ⇒ Updates on these data may result in *inconsistency* .

# <span id="page-10-0"></span>**Sharing Data via Inheritance: Limitation**

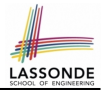

- Each descendant instance at runtime owns a separate copy of the shared data.
- This makes inheritance *not* an appropriate solution for both problems:
	- What if the interest rate changes? Apply the change to all instantiated account objects?
	- An update to the global lock must be observable by all regulated processes.

### **Solution:**

- Separate notions of *data* and its *shared access* in two separate classes.
- *Encapsulate* the shared access itself in a separate class.

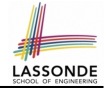

## <span id="page-11-0"></span>**Introducing the Once Routine in Eiffel (1.1)**

```
1 class A
2 create make
3 feature -- Constructor
4 make do end
   5 feature -- Query
6 new_once_array (s: STRING): ARRAY[STRING]
7 -- A once query that returns an array.<br>8 once
8 once
       9 create {ARRAY[STRING]} Result.make_empty
10 Result.force (s, Result.count + 1)
11 end
12 new_array (s: STRING): ARRAY[STRING]
13 - An ordinary query that returns an array.
14 do
15 create {ARRAY[STRING]} Result.make_empty
16 Result.force (s, Result.count + 1)
17 end
18 end
```
**L9 & L10** executed **only once** for initialization. **L15 & L16** executed **whenever** the feature is called. **[12 of 23](#page-22-0)**

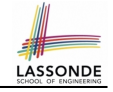

### <span id="page-12-0"></span>**Introducing the Once Routine in Eiffel (1.2)**

```
1 test_query: BOOLEAN<br>2 local
 \begin{array}{c|c} 2 & \text{local} \\ 3 & \text{a}: \end{array}3 a: A
 4 arr1, arr2: ARRAY[STRING]
 5 do
       6 create a.make
 7
 8 arr1 := a.new_array ("Alan")
        9 Result := arr1.count = 1 and arr1[1] ∼ "Alan"
10 check Result end
\frac{11}{12}arr2 := a.new array ("Mark")
13 Result := arr2.count = 1 and arr2[1] ∼ "Mark"
14 check Result end
15
16 Result := \frac{not}{ar1} = \frac{arr2}{}17 check Result end
18 end
```
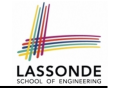

### <span id="page-13-0"></span>**Introducing the Once Routine in Eiffel (1.3)**

```
1 test_once_query: BOOLEAN
 \begin{array}{c|c} 2 & \text{local} \\ 3 & \text{all} \end{array}a: A4 arr1, arr2: ARRAY[STRING]
 5 do
        6 create a.make
 7
 8 arr1 := a.new_once_array ("Alan")<br>9 Result := arr1.count = 1 and arr1
        9 Result := arr1.count = 1 and arr1[1] ∼ "Alan"
10 check Result end
11
12 arr2 := a.new_once_array ("Mark")
13 Result := arr2.count = 1 and arr2[1] ∼ "Alan"
        14 check Result end
15
16 Result := \arctan 1 = \arctan 217 check Result end
18 end
```
# <span id="page-14-0"></span>**Introducing the Once Routine in Eiffel (2)**

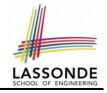

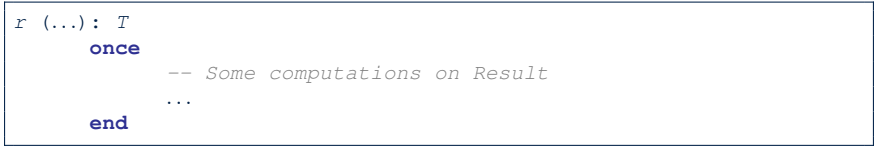

- The ordinary **do** . . . **end** is replaced by **once** . . . **end**.
- The first time the **once** routine *r* is called by some client, it executes the body of computations and returns the computed result.
- From then on, the computed result is "*cached*".
- In every subsequent call to r, possibly by different clients, the body of *r* is not executed at all; instead, it just returns the "*cached*" result, which was computed in the very first call.
- **How does this help us?**

*Cache the reference to the same shared object* !

# <span id="page-15-0"></span>**Approximating Once Routine in Java (1)**

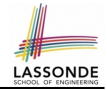

We may encode Eiffel once routines in Java:

```
class BankData {
 BankData() { }
 double interestRate;
 void setIR(double r);
}
```

```
class Account {
 BankData data;
 Account() {
   data = BankDataAccess.getData();
 }
}
```

```
class BankDataAccess {
 static boolean initOnce;
 static BankData data;
 static BankData getData() {
   if(!initOnce) {
    data = new BankData()initOnce = true;
   }
   return data;
 }
}
```
#### Problem?

Multiple *BankData* objects may be created in Account, breaking the singleton!

```
Account() {
 data = new BankData()}
```
## <span id="page-16-0"></span>**Approximating Once Routine in Java (2)**

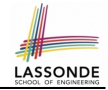

We may encode Eiffel once routines in Java:

```
class BankData {
 private BankData() { }
 double interestRate;
 void setIR(double r);
 static boolean initOnce;
 static BankData data;
 static BankData getData() {
   if(!initOnce) {
    data = new BankData()initOnce = true;
   }
   return data;
 }
}
```
Problem?

Loss of Cohesion: *Data* and *Access to Data* are two separate concerns, so should be decoupled into two different classes!

# <span id="page-17-0"></span>**Singleton Pattern in Eiffel (1)**

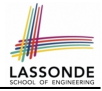

#### Supplier:

```
class DATA
create {DATA ACCESS} make
feature {DATA ACCESS}
 make d\rho v := 10 end
feature -- Data Attributes
 v: INTEGER
 change_v (nv: INTEGER)
  d\rho v := nv end
end
```
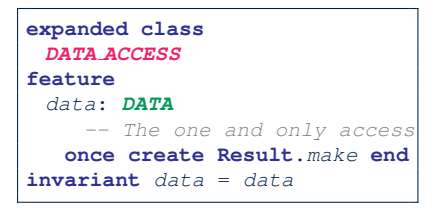

#### Client:

```
test: BOOLEAN
 local
   access: DATA ACCESS
   d1, d2: DATA
 do
   d1 := \text{arcases} \text{data}d2 := \arccos d, data
   Result := d1 = d2and d1 v = 10 and d2 v = 10check Result end
   dl.change v (15)
   Result := d1 = d2and d1. v = 15 and d2. v = 15end
end
```
Writing **create** *d1*.*make* in test feature does not compile. Why?

# <span id="page-18-0"></span>**Singleton Pattern in Eiffel (2)**

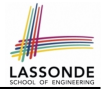

#### Supplier:

```
class BANK DATA
create {BANK DATA ACCESS} make
feature {BANK DATA ACCESS}
 make do ... end
feature -- Data Attributes
 interest_rate: REAL
 set interest rate (r: REAL)
 . . .
end
```
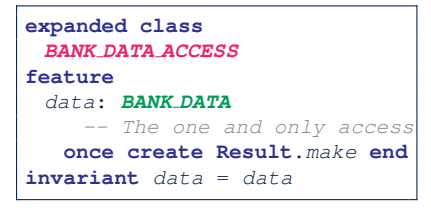

#### Client:

```
class
 ACCOUNT
feature
 data: BANK DATA
 make (...)-- Init. access to bank data.
   local
    data_access: BANK DATA ACCESS
   do
     data := data access.data
     . . .
   end
end
```
Writing **create** *data*.*make* in client's make feature does not compile. Why?

# <span id="page-19-0"></span>**Testing Singleton Pattern in Eiffel**

```
test_bank_shared_data: BOOLEAN
   -- Test that a single data object is manipulated
 local acc1, acc2: ACCOUNT
 do
  comment("t1: test that a single data object is shared")
  create acc1.make ("Bill")
  create acc2.make ("Steve")
  Result := \text{acc1}. \text{data} = \text{acc2}. \text{data}check Result end
  Result := acc1.data ∼ acc2.data
  check Result end
   acc1.data.set_interest_rate (3.11)
  Result :=
        acc1.data.interest_rate = acc2.data.interest_rate
    and acc1.data.interest_rate = 3.11
   check Result end
   acc2.data.set_interest_rate (2.98)
  Result :=
        acc1.data.interest_rate = acc2.data.interest_rate
    and acc1data.interest rate = 2.98end
```
LASSONDE

### <span id="page-20-0"></span>**Singleton Pattern: Architecture**

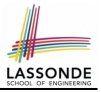

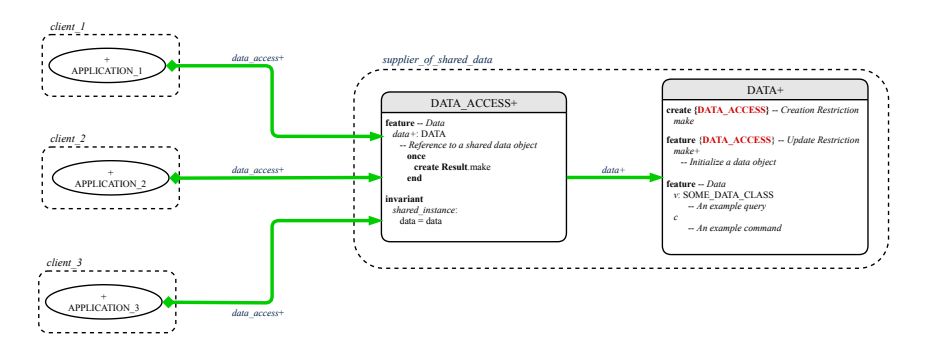

**Important Exercises:** Instantiate this architecture to the problem of shared bank data.

Draw it in draw.io.

## <span id="page-21-0"></span>**Beyond this lecture**

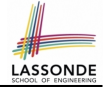

### The *singleton* pattern is instantiated in the ETF framework:

- ETF MODEL (*shared data*)
- 
- ETF MODEL ACCESS (*exclusive once access*)
- ETF COMMAND and its effective descendants:

```
deferred class
 ETF_COMMAND
feature -- Attributes
 model: ETF_MODEL
feature {NONE}
 make(\ldots)local
    ma: ETF_MODEL_ACCESS
   do
     . . .
    model := ma.mend
end
                              class
                               ETF_MOVE
                              inherit
                               ETF_MOVE_INTERFACE
                               -- which inherits ETF_COMMAND
                              feature -- command
                               move (...)do
                                   . . .
                                  model.some_routine (. . .)
                                   . . .
                                 end
                              end
```
## **Index (1)**

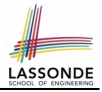

- <span id="page-22-0"></span>**[Learning Objectives](#page-1-0)**
- **[Expanded Class: Modelling](#page-2-0)**
- **[Expanded Class: Programming \(2\)](#page-3-0)**
- **[Expanded Class: Programming \(3\)](#page-4-0)**
- **[Reference vs. Expanded \(1\)](#page-5-0)**
- **[Reference vs. Expanded \(2\)](#page-6-0)**
- **[Singleton Pattern: Motivation](#page-7-0)**
- **[Shared Data via Inheritance](#page-8-0)**
- **[Sharing Data via Inheritance: Architecture](#page-9-0)**
- **[Sharing Data via Inheritance: Limitation](#page-10-0)**
- **[Introducing the Once Routine in Eiffel \(1.1\)](#page-11-0)**

### **Index (2)**

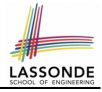

**[Introducing the Once Routine in Eiffel \(1.2\)](#page-12-0) [Introducing the Once Routine in Eiffel \(1.3\)](#page-13-0) [Introducing the Once Routine in Eiffel \(2\)](#page-14-0) [Approximating Once Routines in Java \(1\)](#page-15-0) [Approximating Once Routines in Java \(2\)](#page-16-0) [Singleton Pattern in Eiffel \(1\)](#page-17-0) [Singleton Pattern in Eiffel \(2\)](#page-18-0) [Testing Singleton Pattern in Eiffel](#page-19-0) [Singleton Pattern: Architecture](#page-20-0) [Beyond this lecture](#page-21-0)**